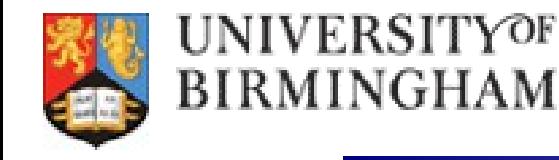

### **Birmingham Status and Plans**

### *GridPP Collaboration Meeting, 7th April, 2017 Mark Slater, Birmingham University*

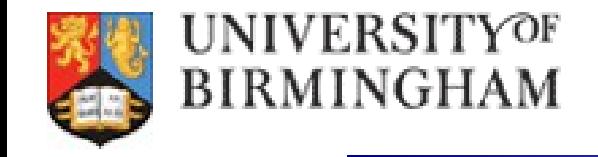

### *Current Status (1)*

**As of right now, the Birmingham Grid Site consists of:**

- **~1500 Cores providing ~17K HS06 ●**
- **980TB Storage with another 200TB being prepared ●**

**Cluster management is done with Puppet/Foreman. Current running services include:**

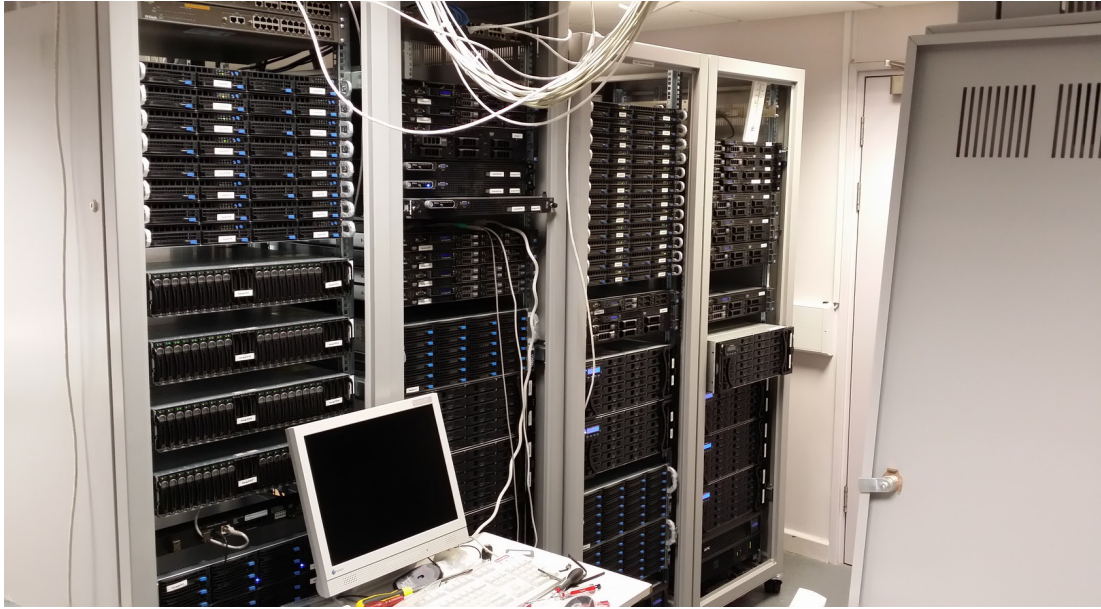

- **Torque/CREAM batch system ●**
- **ALICE Storage on XRootD install ●**
	- **All other storage on DPM ●**
- **Squid, BDII, APEL, ARGUS, VO Box ●**

**The divide between experiments is ALICE 60%, ATLAS 30%, LHCb 5%, Other 5%**

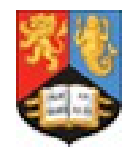

**The biggest change in recent months has obviously been the loss of Matt Williams**

**There were a few teething problems last term due to this, mostly because I was swamped with teaching**

**However, generally, the local issues I have to deal with don't stop me keeping the site running, just reduce my ability to make large scale improvements**

**With this in mind, I have been moving forward with plans for the future taking into account the reduced manpower:**

- **Making progress on server room rearrangement ●**
	- **Integrating all monitoring into Grafana ●**
		- **Switching to using VAC ●**
		- **Switching to using ZFS for the storage ●**

**One significant area where I haven't had chance to cover what Matt was doing is with Ganga – I do still plan to return to this but it will be limited for the next few months**

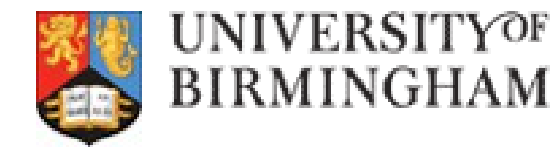

**After several discussions with people, I have decided to (gradually!) move all our storage from hardware RAID 6 to ZFS and not buy RAID6 cards for new storage**

**From my point of this has several benefits:**

- **Easy to monitor disk health across all systems ●**
	- **Can use ~any disks in the RAID ●**
		- **Cheaper to buy new hardware ●**

**I have currently moved 40TB of storage over to ZFS on Tier2 and have had no issues at present...**

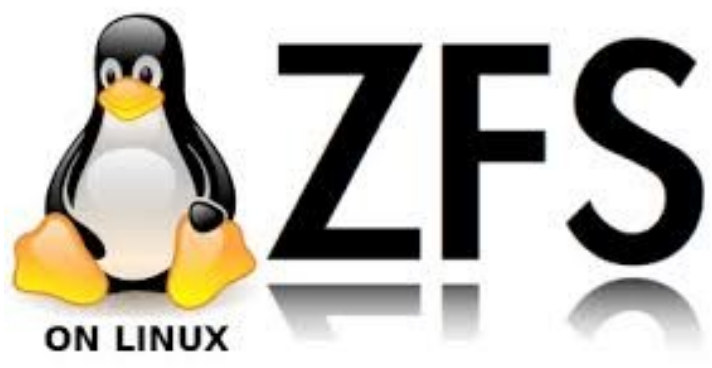

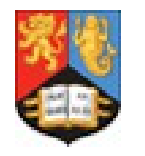

### UNIVERSITYOF **BIRMINGHAM**

## *Making Monitoring Easier*

**Before Matt left, he installed Grafana and started setting up monitoring pages. I've been continuing this work to cover both T2 and T3 machines:**

**Graphite/Carbon system is incredibly easy to setup** 

**Can monitor everything I want and easily add more ●**

**Grafana makes setting up dashboards trivial ●**

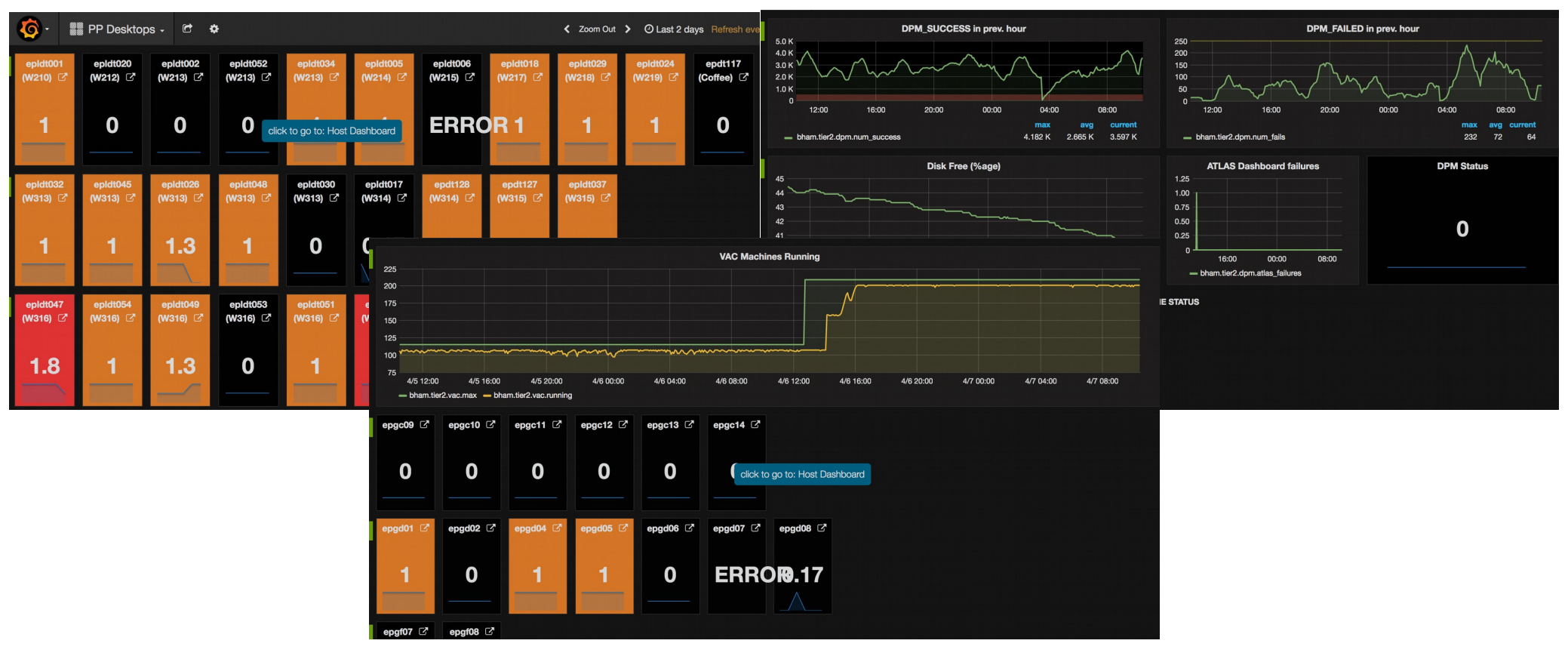

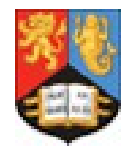

#### **IVERSITYOF** IRMINGHAM

## *Moving Workers to VAC*

**The biggest ongoing change is that I'm switching all the workers from Torque/CREAM to VAC. Again, this has many benefits for us:**

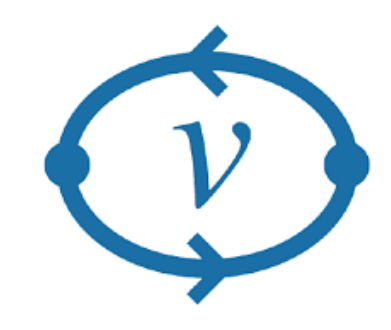

- **Very easy to setup (after initial teething problems) ●**
- **Don't have to worry as much about OS updates, etc. ●**
	- **Minimal ongoing administration required ●**
		- **Don't have to run CREAM, Torque, APEL ●**
- **Reduces complexity of other services (Squid, BDII, Argus) ●**
	- **Overall a** *significant* **reduction in manpower required ●**

**Drawbacks I've currently encountered:**

- **Initial setup did have problems (mostly because of me!) ●**
- **Much harder to overprovision due to HD and memory reqs being 'enforced' ●**
	- **I found I needed a Squid per VM factory/Worker ●**

**Over the next few slides, I'll briefly cover the setup, (minor) issues encountered and our current status**

*Many Thanks to Andrew McNab for helping me through the setup!*

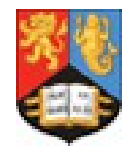

# *Installing/Configuring VAC*

**Generally, the install and setup of VAC was very easy. I just followed the instructions on the web page:**

### *https://www.gridpp.ac.uk/vac/admin-guide.html*

**Fundamentally though, after installing appropriate libvirt tools, it's just a case of installing a single RPM**

**The configuration is managed through a small handful of easy-to-understand config files.**

**The only issues/gotchas I encountered were:**

### *Firewall:*

**As I use puppet to manage iptables, it took a few tries to get every rule put in correctly**

*HS06, GOCDB entry:*

**VAC is able to send accounting records directly, however you must remember to add an appropriate GOCDB entry and the HS06 values for each worker node**

### *Squid:*

**You will probably need multiple squids to cover the additional load because, as far as the squid is concerned, you will have a worker node per core. Our squid couldn't handle this and so I went to a squid per factory. Hopefully I can reduce this in the future.**

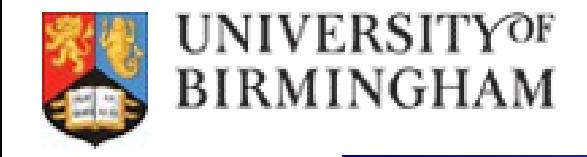

*Monitoring VAC*

### **There is very good overall VAC monitoring available here:**

*http://vacmon.gridpp.ac.uk/1f4:15180::/*

#### **From this you can drill down to your site and individual workers**

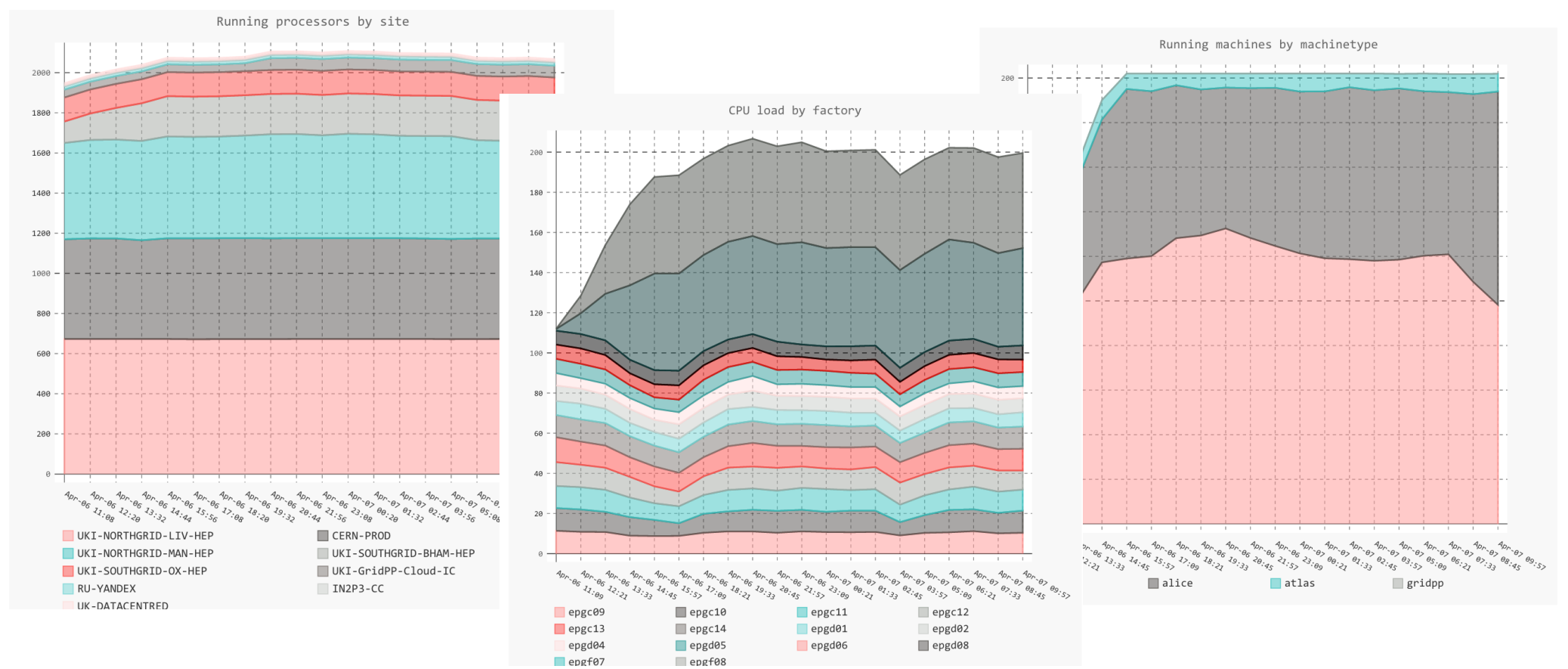

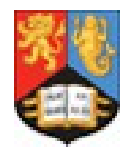

**At time of writing we have ~200 cores devoted to VAC (~13% of the whole site).**

**The relatively slow movement to VAC is not due to problems with VAC or lack of time, it's that I have been taking this opportunity to improve the cabling and server layout when a worker is drained**

**At present I can see no reason not to keep this transfer going until the whole site has been converted. I could then decommission the CREAM CE, Torque server and APEL box**

**Timescale for this (including the server recabling/movement) is ~6 months.**

**After this, we should be in a very good and much more sustainable position to keep the site running with minimal man power.**

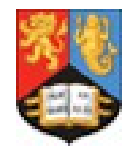

**Birmingham would very much like to continue being part of GridPP in the future if at all possible**

**I've put in place several plans to make this possible within the reduced funding scheme:**

- **Reorganised server room allowing for ease of installation and expansion ●**
	- **Easy monitoring of all aspects of the site via Grafana ●**
		- **Switching to ZFS over HW RAID 6 ●**
			- **Moving all workers to VAC ●**

**Of these, by far the most significant will be the switch to VAC as this will remove what can be a large drain on my time without the big hurdle of installing and maintaining ARC/Condor**